<span id="page-0-0"></span>

## 30 Beispiel 12: Drei Listenkreuze – zusätzliche Stimmen (= 15)

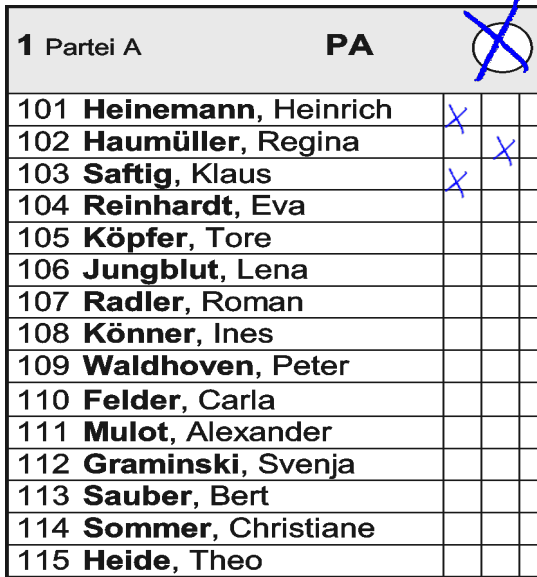

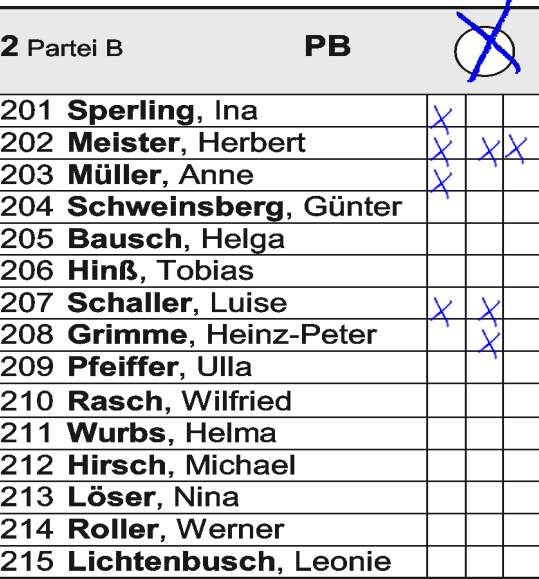

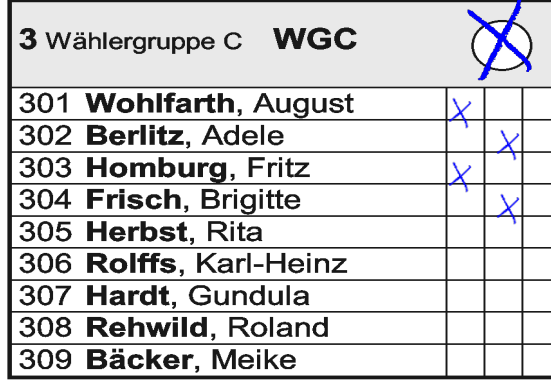

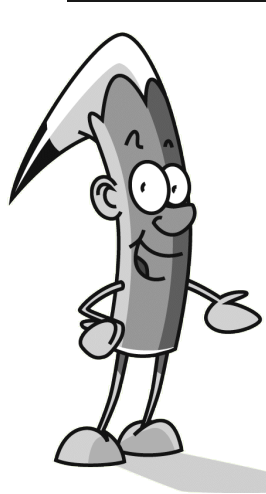

Jetzt will ich Dich mal was fragen: Wie sieht es denn aus, wenn ich drei Listenkreuze setze und zusätzlich Stimmen an einzelne Kandidat/innen vergebe?

[Der Stimmzettel ist ungültig](#page-2-0)

[Der Stimmzettel ist gültig](#page-1-0)

**Klick die richtige Schaltfläche an!**

## <span id="page-1-0"></span>31 Völlig richtig, denn...

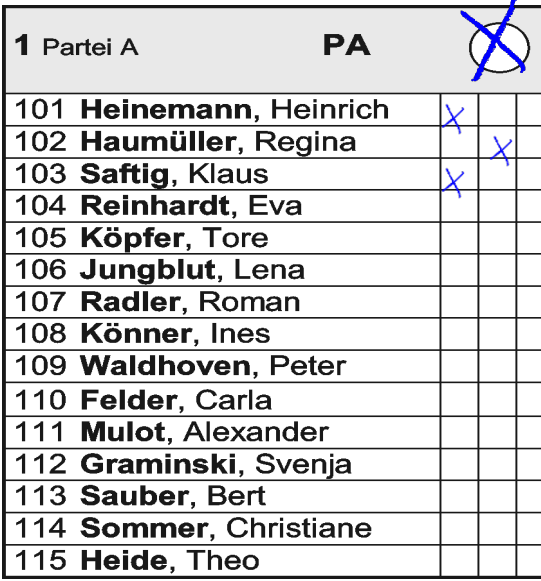

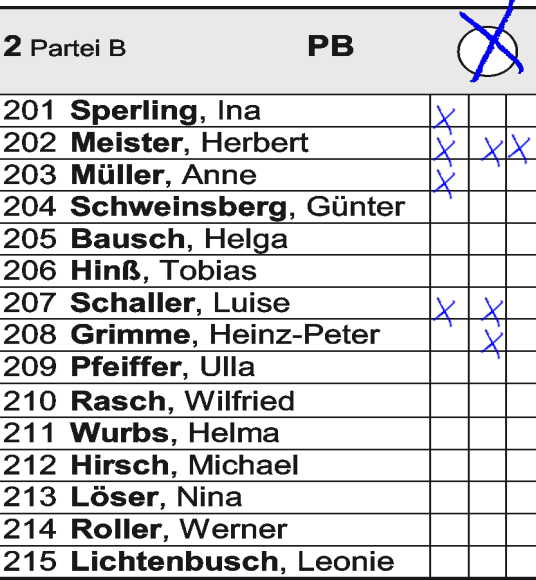

8

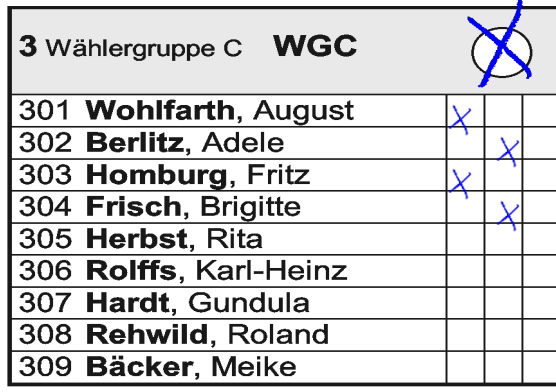

 $3+8+4=15$ 

Weiter...

... weil nicht mehr als 15 Personenstimmen vergeben wurden und Personenstimme vor Listenstimme geht, spielen die Listenkreuze keine Rolle, und der Stimmzettel ist gültig.

3

## <span id="page-2-0"></span>32 Leider falsch, denn...

Beispiel 12: Drei Listenkreuze – zusätzliche Stimmen (= 15)

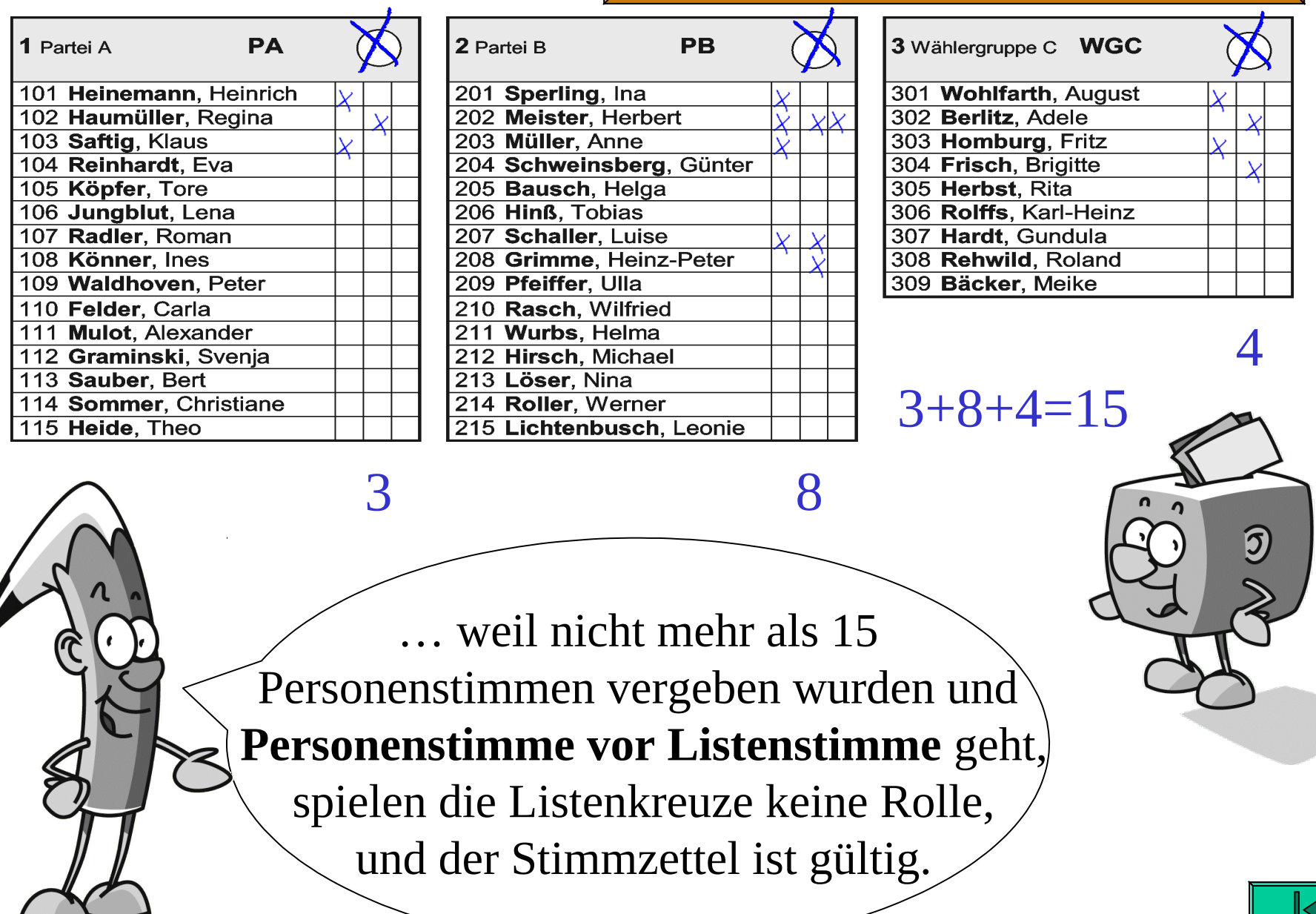

<span id="page-3-0"></span>Völlig klar: Aber **denk dran**: Nur wer wählt, entscheidet! 42

- **Du kannst Deine Stimmen an verschiedene Bewerberinnen und Bewerber in verschiedenen Wahlvorschlägen vergeben - PANASCHIEREN.**
- **Du darfst dabei jeder Person auf dem Stimmzettel bis zu drei Stimmen geben – KUMULIEREN.**
- **Wenn Du nicht alle Deine Stimmen einzeln vergeben willst (oder noch Stimmen übrig hast), kannst Du zusätzlich einen Wahlvorschlag durch ein LISTENKREUZ kennzeichnen.**
- **Es reicht auch aus, wenn Du ein Listenkreuz machst, ohne Stimmen an einzelne Personen zu vergeben.**
- **Wenn Du ein Listenkreuz machst, kannst Du auch Bewerberinnen und Bewerber in diesem Wahlvorschlag STREICHEN; die bekommen dann keine Stimmen.** Weiter

<span id="page-4-0"></span>Und, denkst Du noch immer, dass die Kommunalwahl zu kompliziert für Dich ist?

> Nicht die Spur! Du hast mir das super erklärt, und ich werde ganz bestimmt wählen gehen.

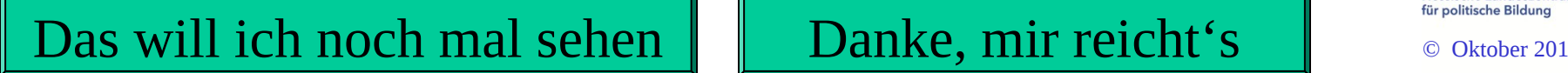

Mach'

**Kommunalwahl** 

**am**

**27. März 2011**

mit!

Hessische Landeszentrale

**HESSEN**